# PowerShell Function: Set-CoraSeQuenceSiteAuthentication

Last Modified on 08/01/2024 4:57 am EDT

# V9.6

# Method

[CoraSeQuence.Sites](http://kb.pnmsoft.com/help/powershell-module-corasequence-sites)

## **Description**

Sets basic authentication types: Forms, Claims, or Windows, for a Cora SeQuence site.

## Syntax

```
Set-CoraSeQuenceSiteAuthentication [-SiteType] <Object> [-AuthenticationType] <Object> [[-SiteID] <Int32>] [-AllI
nstances] [<CommonParameters>]
```
### **Parameters**

#### -SiteType <Object>

Determines which Cora SeQuence site the deployed package is: Flowtime or Administration or WebAPI.

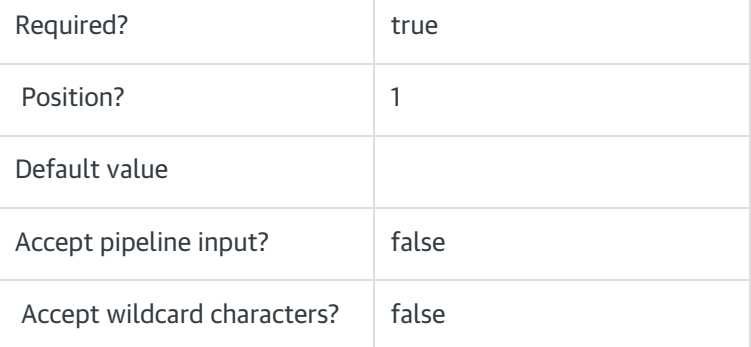

#### -AuthenticationType <Object>

Defines the authentication type to set: Forms, Windows, or Claims (claims require additional manual configurations).

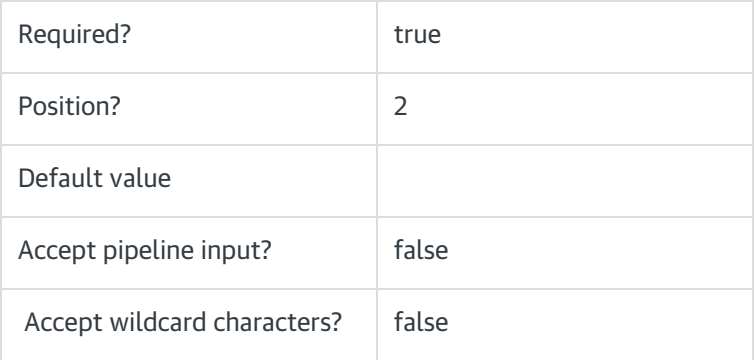

## -SiteID <Int32>

Sets the numeric ID of the site instance. Ignored if AllInstnaces is used.

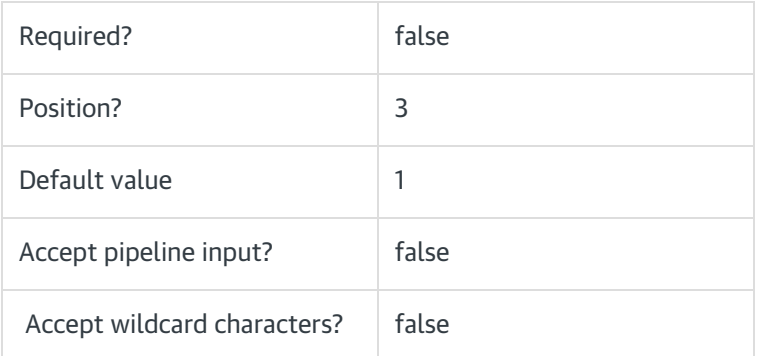

# -AllInstances [<SwitchParameter>]

If provided, this parameter applies to all instances of the site provided in the SiteType parameter.

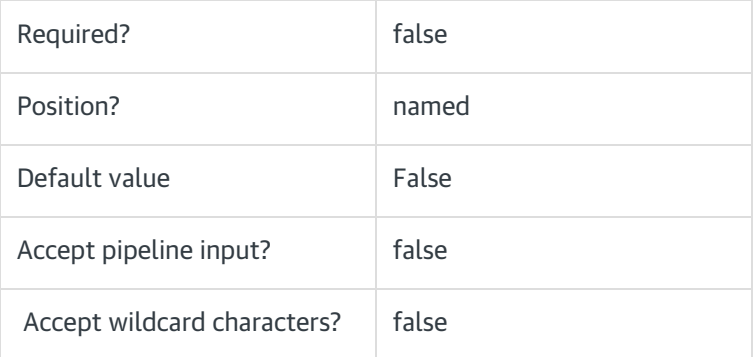

## <CommonParameters>

This function supports the common parameters: Verbose, Debug, ErrorAction, ErrorVariable, WarningAction, WarningVariable, OutBuffer, PipelineVariable, and OutVariable. For more information, see [about\\_CommonParameters](https://go.microsoft.com/fwlink/?LinkID=113216).

## Examples

PS C:\>Set-CoraSeQuenceSiteAuthentication -SiteType Administration -AuthenticationType Forms

PS C:\>Set-CoraSeQuenceSiteAuthentication -SiteType Flowtime -AuthenticationType Windows

V9.0

Method

## [CoraSeQuence.Sites](http://kb.pnmsoft.com/help/powershell-module-corasequence-sites)

# **Description**

Sets basic authentication types: Forms, Claims, or Windows, for a Cora SeQuence site.

## **Syntax**

Set-CoraSeQuenceSiteAuthentication [-SiteType] <Object> [-AuthenticationType] <Object> [<CommonParameters  $>$ ]

# **Parameters**

#### -SiteType <Object>

Determines which Cora SeQuence site the deployed package is: Flowtime or Administration.

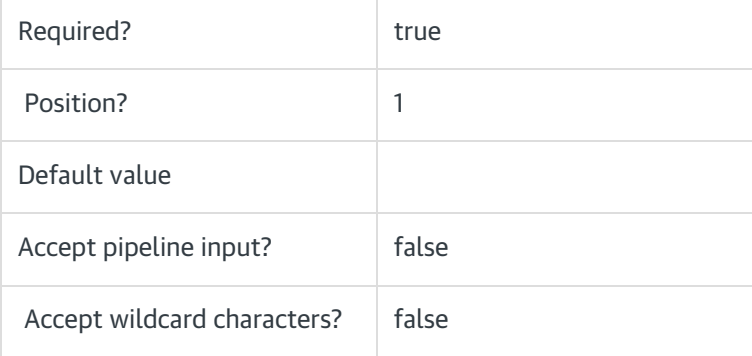

## -AuthenticationType <Object>

Defines the authentication type to set: Forms, Windows, or Claims (claims requires additional manual configurations).

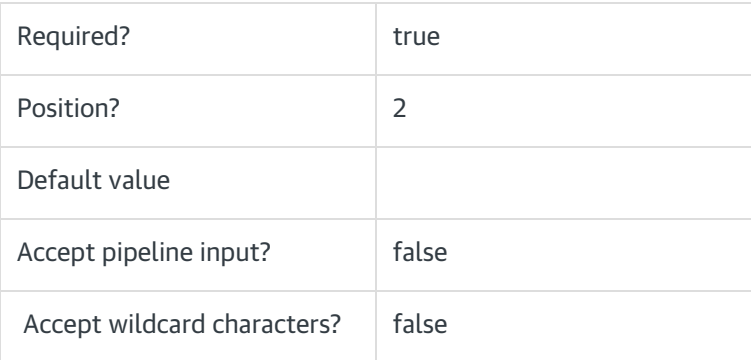

#### <CommonParameters>

This function supports the common parameters: Verbose, Debug, ErrorAction, ErrorVariable, WarningAction, WarningVariable, OutBuffer, PipelineVariable, and OutVariable. For more information, see [about\\_CommonParameters](https://go.microsoft.com/fwlink/?LinkID=113216).

## Examples

PS C:\>Set-CoraSeQuenceSiteAuthentication -SiteType Administration -AuthenticationType Forms

PS C:\>Set-CoraSeQuenceSiteAuthentication -SiteType Flowtime -AuthenticationType Windows